# SLIKOVNO GRADIVO V MULTIMEDIJSKI

## PREDSTAVITVI

### VIRI SLIKOVNEGA GRADIVA

- svetovni splet
	- ✗ fotografije
	- ✗ ilustracije
- pisarniška zbirka Office
	- ✗ Izrezki
- optično odčitavanje iz tiskanih virov
	- ✗ knjige
	- ✗ revije
	- $X$  ….
- lastni izdelek

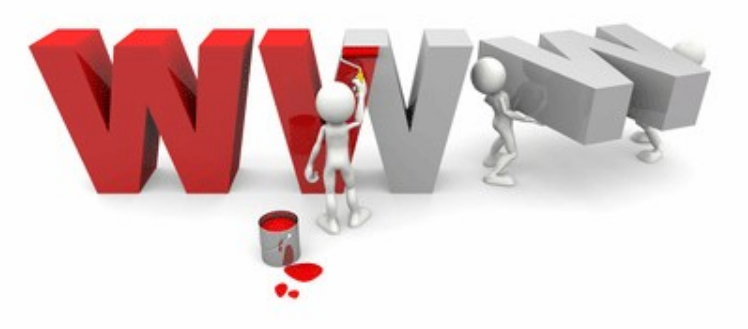

#### BITNA IN VEKTORSKA GRAFIKA

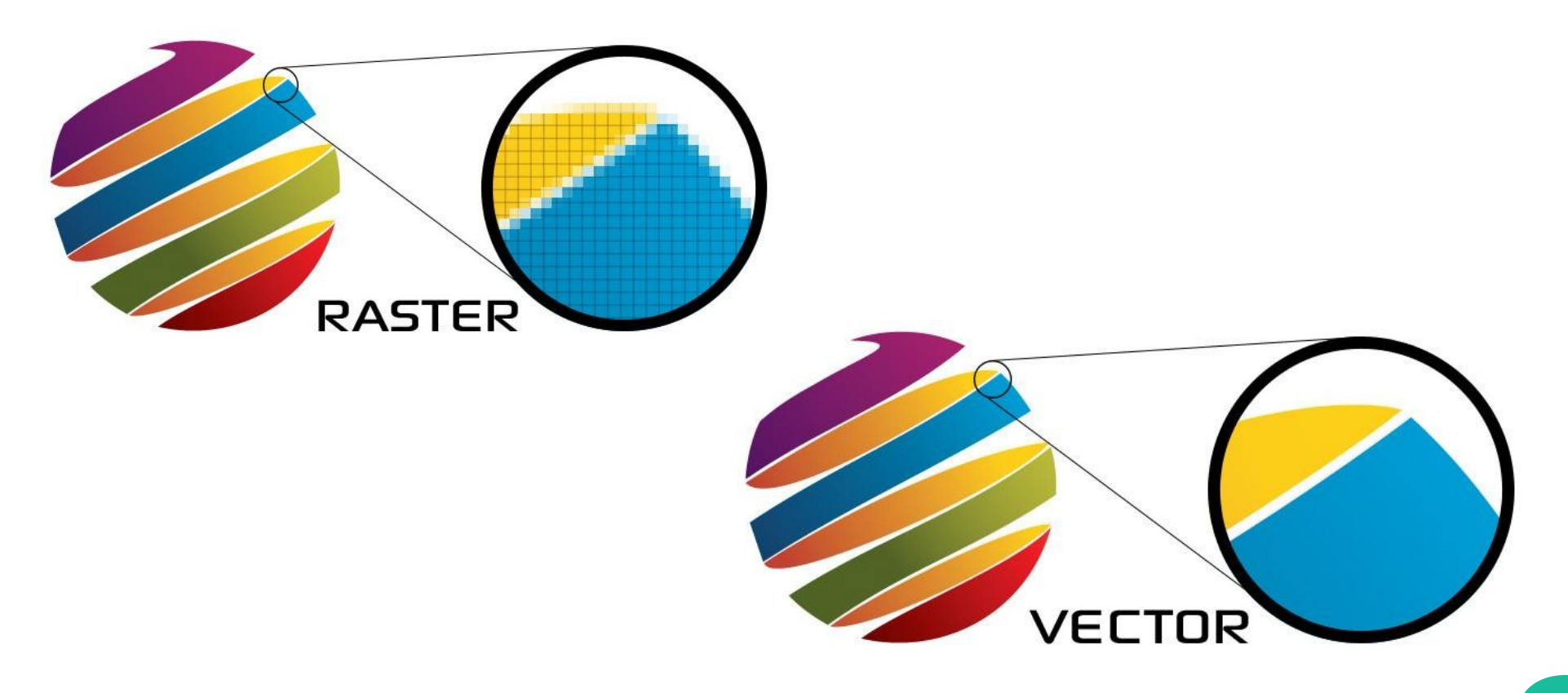

### BITNA IN VEKTORSKA GRAFIKA

#### ● **Bitna**

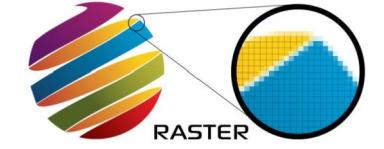

- ✗ slika sestavljena iz točk, pikslov
- ✗ **Prednosti:**
	- ✗ detalji
	- ✗ natančno urejanje

#### ✗ **Slabosti:**

- ✗ zamegljenost pri povečavi
- ✗ velike datoteke

#### ● **Vektorska**

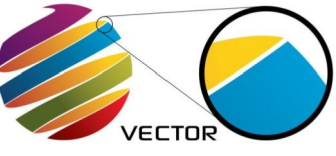

✗ slika sestavljena iz matematičnih krivulj in predmetov

#### ✗ **Prednosti:**

- ✗ kakovost slike
- ✗ manjša velikost datotek
- ✗ **Slabosti:**
	- ✗ omejeni detalji
	- ✗ nenaraven videz

### BITNA IN VEKTORSKA GRAFIKA

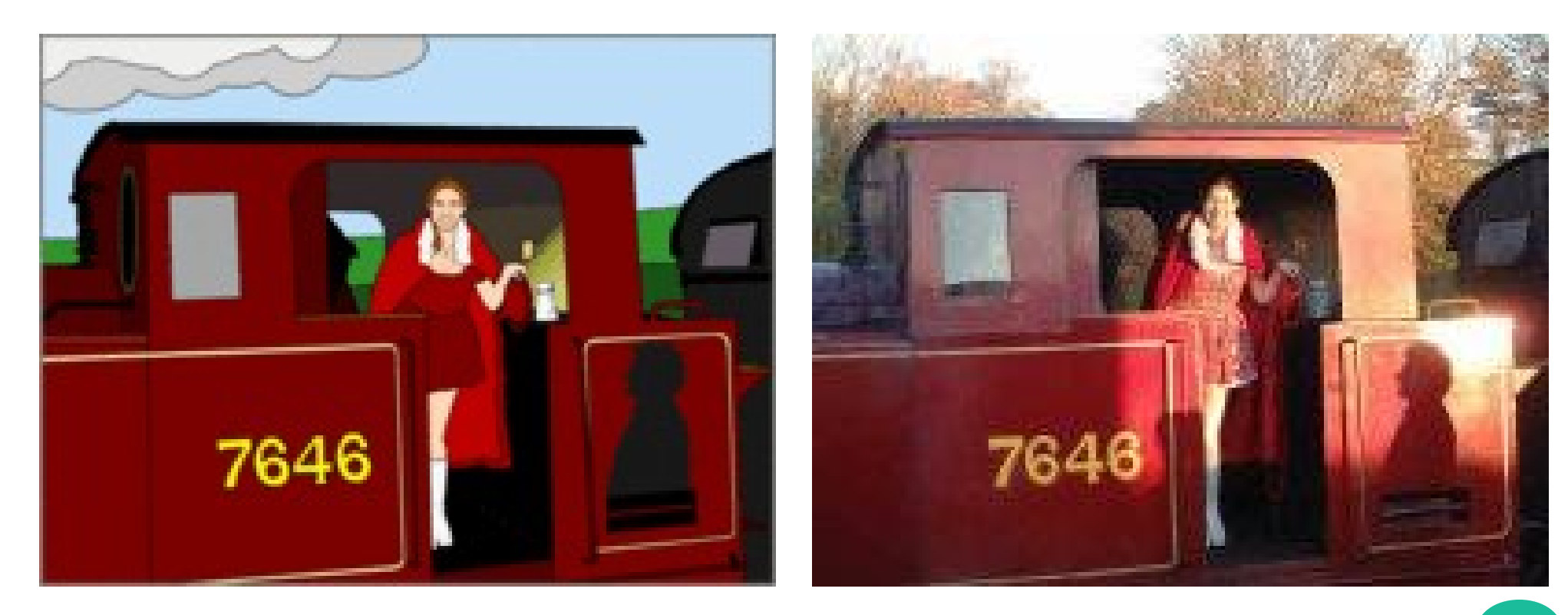

# LOČLJIVOST

- **Merilo za kvaliteto slike.**
- **Merimo jo v pikah na palec.**
	- DPI: dots per inch (1 inch =2,54 cm)

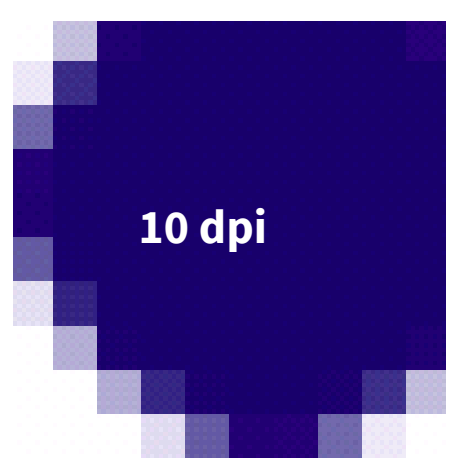

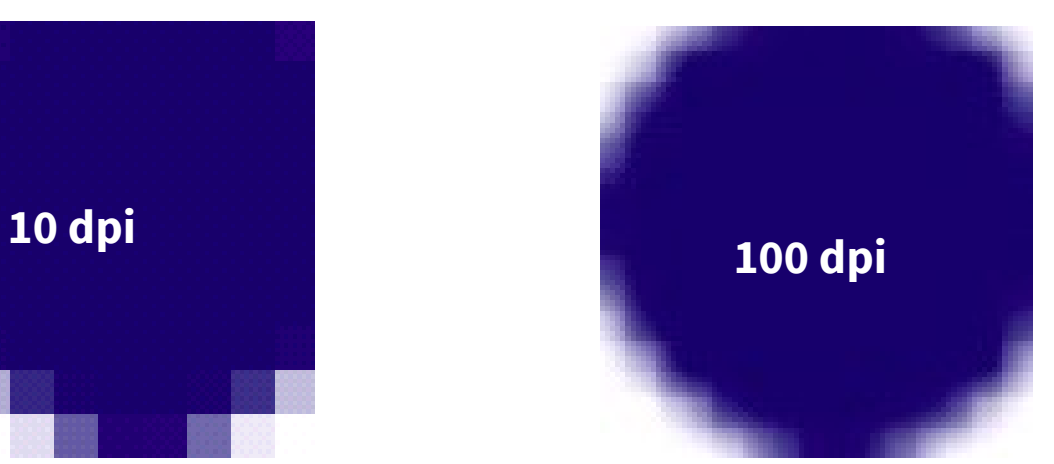

# LOČLJIVOST

- **Merilo za kvaliteto slike.**
- **Merimo jo v pikah na palec.**
	- DPI: dots per inch (1 inch =2,54 cm)
- **Večja ločljivost bolj podrobna slika**
- **Zaslonska ločjivost**
	- 1650x1050 px

# LOČLJIVOST

- **Velikost slike**
	- 800x600 px
		- 96kB
		- $\bullet$  format 4:3
	- 510x330 px
		- 85kB
		- format 16:10

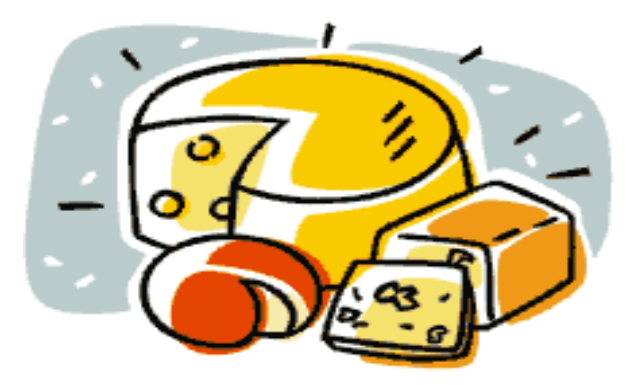

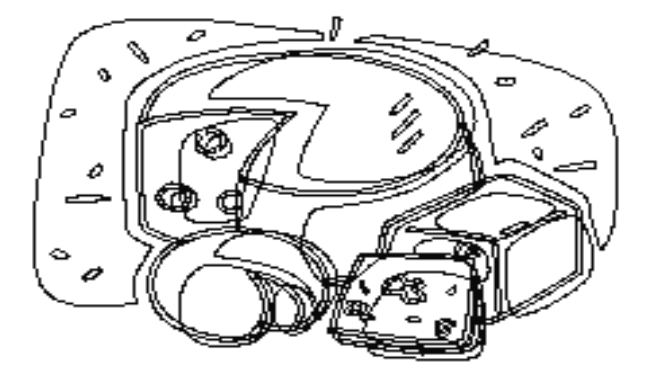

### BARVNA GLOBINA

- **Barvna globina opisuje maksimalno število barv, ki jih lahko neka slika vsebuje.**
- **Višja kot je barvna globina, več barv bo slika vsebovala.**

#### BARVNA GLOBINA

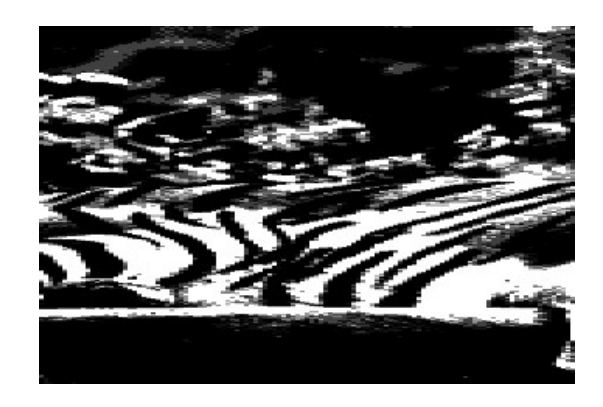

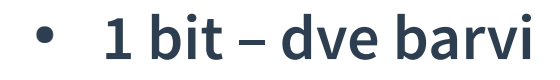

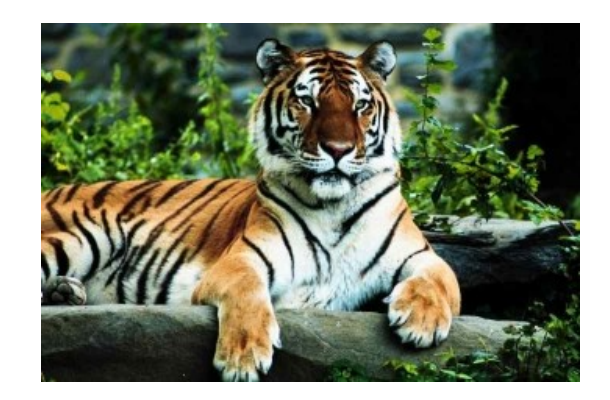

● **24bit – 16 milionov barv, true color**

# NAJPOGOSTEJŠI GRAFIČNI FORMATI

- **Bitna grafika**
	- ✗ **JPG**
	- ✗ **PNG**
	- ✗ **GIF**
	- ✗ **BMP**
- **Vektorska grafika**
	- ✗ **SVG**
	- ✗ **AI**
	- ✗ **CDR**

#### ORODJA

- **Plačljiva**
	- ✗ Adobe Photoshop
	- ✗ Corel Photopaint
- **Opensuorce**
	- ✗ Gimp
	- ✗ Photofilter
	- ✗ Irfanview

### OSNOVNI POSTOPKI

- **osnovni napotki**
- **spreminjanje velikosti**
- **stiskanje**
- **izdelava izreza**
- **shranjevanje v drugem formatu**
- **uporaba filtrov**
- **uporaba plasti**